# **TRAINING OFFERING**

#### **Sie erreichen uns hier**

Freistädterstraße 236, A-4040 Linz

Email: education.ecs.at@arrow.com Phone: +43 1 370 94 40 - 34

#### mware<sup>.</sup> **VMware vRealize Operations: Install Configure** by Broadcom **Manage v8.6**

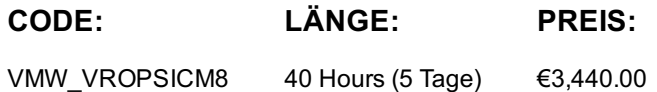

#### **Description**

Dieser fünftägige, praxisorientierte Kurs vermittelt Ihnen das Wissen und die Fähigkeiten, um einen VMware vRealize® Operations™-Cluster einzurichten, der die Überwachungsanforderungen Ihrer Umgebung erfüllt. Dieser Kurs umfasst fortgeschrittene Funktionen wie die Anpassung von Warnungen, Ansichten, Berichten und Dashboards und erklärt die Architektur von vRealize Operations. In diesem Kurs werden Anwendungsüberwachung, Zertifikate, Kapazitäts- und Kostenkonzepte sowie Workload-Optimierung anhand von realen Anwendungsfällen erläutert. Dieser Kurs deckt die Fehlerbehebung mithilfe der Workbench, von Alarmen und neu definierten Dashboards ab und beschreibt die Verwaltung von Compliance und Konfigurationen. In diesem Kurs werden auch verschiedene Management Packs behandelt.

#### **Lernziel**

Am Ende des Kurses sollten Sie in der Lage sein, die folgenden Ziele zu erreichen:

Auflisten der vRealize Operations Anwendungsfälle

Identifizieren von Funktionen und Vorteilen von vRealize Operations

Bestimmen des vRealize Operations-Clusters, das Ihre Überwachungsanforderungen erfüllt

Bereitstellen und Konfigurieren eines vRealize Operations-Clusters

Verwendung von Schnittstellenfunktionen zur Bewertung und Behebung von Betriebsproblemen

Beschreiben von vRealize Operations-Zertifikaten

Richtlinien erstellen, um die betrieblichen Anforderungen Ihrer Umgebung zu erfüllen

Erkennen von effektiven Möglichkeiten zur Optimierung von Leistung, Kapazität und Kosten in Rechenzentren

Probleme mithilfe von Workbench, Warnungen und vordefinierten Dashboards beheben und verwalten Verwalten von Konfigurationen

Konfigurieren der Anwendungsüberwachung mit VMware vRealize® Operations Cloud Appliance™

Erstellen von benutzerdefinierten Symptomen und Alarmdefinitionen, Berichten und Ansichten

Erstellen verschiedener benutzerdefinierter Dashboards mit dem Dashboard Creation Canvas

Konfigurieren von Widgets und Widget-Interaktionen für Dashboards

Super-Metriken erstellen

Einrichten von Benutzern und Benutzergruppen für den kontrollierten Zugriff auf Ihre Umgebung

Erweitern Sie die Funktionen von vRealize Operations durch Hinzufügen von Management Packs und Konfigurieren von **Lösungen** 

Überwachen Sie den Zustand des vRealize Operations-Clusters mithilfe von selbstüberwachenden Dashboards

## **Zielgruppe**

Erfahrene Systemadministrator\*innen und Systemintegrator\*innen Berater\*innen, die für den Entwurf, die Implementierung und die Anpassung von vRealize Operations verantwortlich sind

### **Voraussetzungen**

1 Course Introduction

VMware vSphere: Installieren, Konfigurieren, Verwalten 6 Monate praktische Erfahrung mit vRealize Operations

#### **Inhalt**

Introduction and course logistics

Course objectives 2 Introduction to vRealize Operations

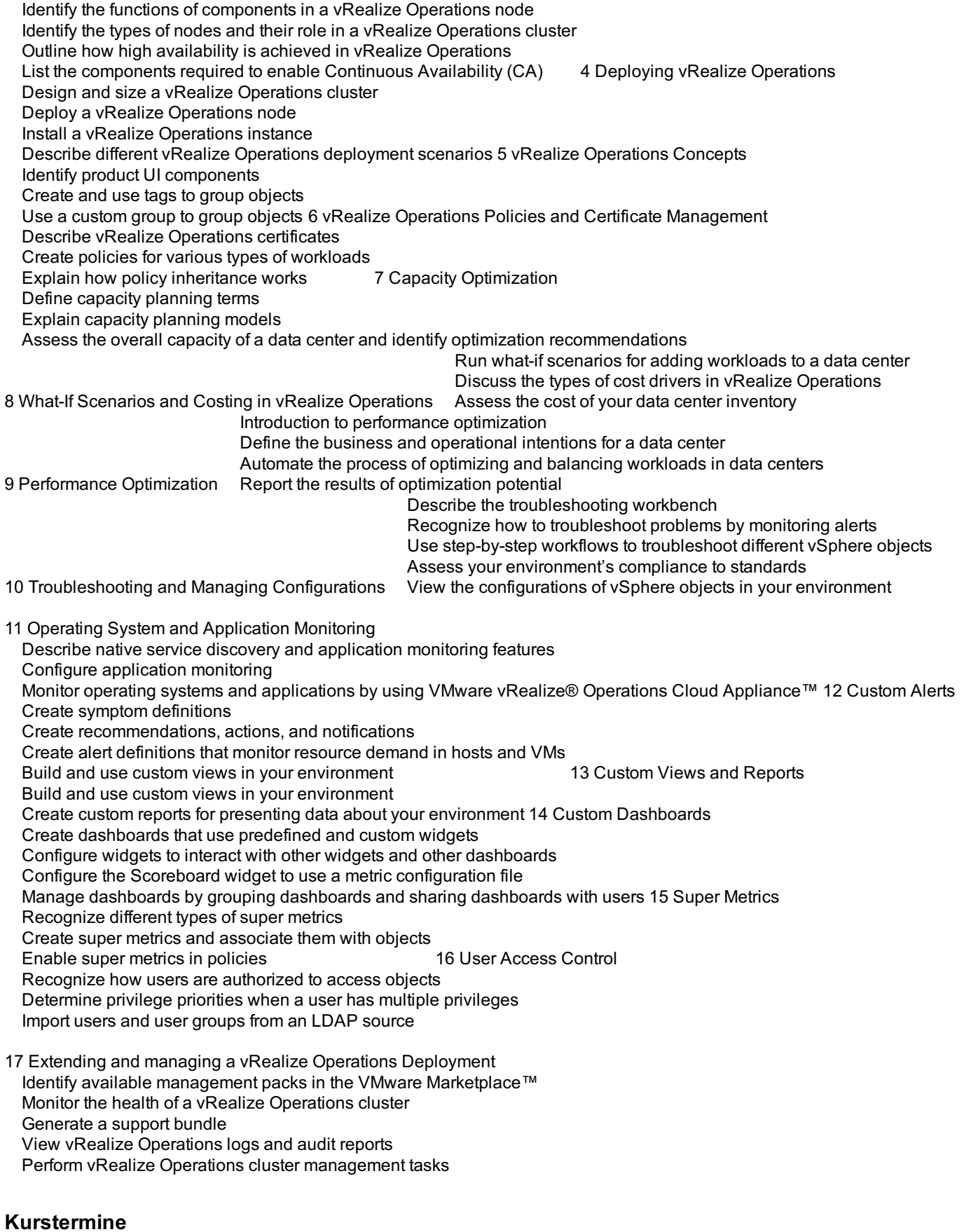

Access the vRealize Operations User Interface (UI) 3 vRealize  $\mathcal{U}$  3 vRealize  $\mathcal{U}$ 

Auf Anfrage. Bitte kontaktieren Sie uns

## **Zusätzliche Information**